# 输电阻塞管理

#### 作者:汤志高

#### [摘要]

本文在先安全后经济的前提下对各问建立最优化模型,通过 *Lingo* 软件 求解非线性规划模型、动态规划模型。

求解问题一主要运用曲线拟合的方法结合多元线性回归思想,得出各机组与 各条线路潮流值的关系表达式**<sup>1</sup>** ,并对表达式的可信度进行了讨论。

阻塞费用计算时我们权衡了厂商利益与网方的信誉度,以及序内与序外机 组的公平性,给出了阻塞费用计算式2,序内机组视情况给于差价补偿,序外机 组按各组实际段价结算。

第三问给出预报负荷 982.4MW, 我们按电力市场的清算价选取规则考虑了 爬坡速率约束,建立了非线性最优化模型。并建立了动态规划模型对其求解结果 进行了验证,最终清算价为 **303** 元/*MW*h,各机组出力(*MW*):**150**,**79**,**180**,**99.5**, **125**,**140**,**95**,**113.9**。

第四问我们首先建立了两个非线性规划模型,分别求出了潮流限制内最大 负荷 Z<sub>2</sub> = 983.2721372MW 和安全域度内最大负荷 Z<sub>3</sub> =1094.6MW 。从而判断出 当预报负荷 *982.4MW*< *Z*<sup>2</sup> −<sup>ε</sup> 时一定能够通过调整消除输电阻塞。这时安全第一 (费用偏高),我们建立了动态规划模型求解,把各线路都小于潮流限值加入约束, 得阻塞费用<sup>3</sup>: 15185.91 元。

第五问首先运用第三问模型,求得预报负荷 *1052.8MW* 时清算价为 **356** 元/*MWh*,各机组出力(*MW*):**150**,**81**,**218**,**2**,**99.5**,**135**,**150**,**102.1**,**117**。之  $\Box$ 通过第四问可知预报负荷1052.8MW ∈ [Z<sub>2</sub> +  $\varepsilon$ , Z<sub>3</sub> −  $\varepsilon$ ], 虽不能消除阻塞但一定 能够通过调整,使得不必拉闸限电。我们通过建立双目标动态规划模型求解,第 一目标为最大超过潮流限制线路所超百分比最小,第二目标为经济,经过加权使 得第一目标高于第二目标两个数量级,使最终求解结果达到先安全后经济的目 的。阻塞费用<sup>4</sup> 为 **11145.2** 元,最大超限为第一条线路超限比率

注: <sup>ε</sup> 数据拟合误差量 1.具体表达式见模型求解 5.1 2.具体计算式见问题分析与建立模型 4.2 3.具体阻塞费用、各机组出力、各线路潮流 见模型求解 5.4.3 4.具体阻塞费用、各机组出力、各线路潮流 见模型求解 5.5

### **1** 问题重述

设某电网有若干台发电机组和若干条主要线路,每条线路上的有功潮流(输电功率 和方向)取决于电网结构和各发电机组的出力。电网每条线路上的有功潮流的绝对值有 一安全限值,限值还具有一定的相对安全裕度(即在应急情况下潮流绝对值可以超过限 值的百分比的上限)。如果各机组出力分配方案使某条线路上的有功潮流的绝对值超出 限值,称为输电阻塞。当发生输电阻塞时,需要研究如何制订既安全又经济的调度计划。

电力市场交易规则:

1. 以 15 分钟为一个时段组织交易,每台机组在当前时段开始时刻前给出下一个时 段的报价。各机组将可用出力由低到高分成至多 10 段报价,每个段的长度称为段容量, 每个段容量报一个价(称为段价),段价按段序数单调不减。在最低技术出力以下的报 价一般为负值,表示愿意付费维持发电以避免停机带来更大的损失。

2. 在当前时段内,市场交易-调度中心根据下一个时段的负荷预报**,**每台机组的报 价、当前出力和出力改变速率,按段价从低到高选取各机组的段容量或其部分(见下面 注释),直到它们之和等于预报的负荷,这时每个机组被选入的段容量或其部分之和形 成该时段该机组的出力分配预案(初始交易结果)。最后一个被选入的段价(最高段价) 称为该时段的清算价,该时段全部机组的所有出力均按清算价结算。

注释:

- (a) 每个时段的负荷预报和机组出力分配计划的参照时刻均为该时段结束时刻。
- (b) 机组当前出力是对机组在当前时段结束时刻实际出力的预测值。
- (c) 假设每台机组单位时间内能增加或减少的出力相同,该出力值称为该机组的 爬坡速率。由于机组爬坡速率的约束,可能导致选取它的某个段容量的部分。
- (d) 为了使得各机组计划出力之和等于预报的负荷需求,清算价对应的段容量可 能只选取部分。

市场交易-调度中心在当前时段内要完成的具体操作过程如下:

- 1、监控当前时段各机组出力分配方案的执行,调度 AGC 辅助服务,在此基础上给出各 机组的当前出力值。
- 2、作出下一个时段的负荷需求预报。
- 3、根据电力市场交易规则得到下一个时段各机组出力分配预案。
- 4、计算当执行各机组出力分配预案时电网各主要线路上的有功潮流,判断是否会出现 输电阻塞。如果不出现,接受各机组出力分配预案;否则,按照如下原则实施阻塞 管理:
	- 输电阻塞管理原则:
	- (1) 调整各机组出力分配方案使得输电阻塞消除。
	- (2) 如果(1)做不到,还可以使用线路的安全裕度输电,以避免拉闸限电(强制减 少负荷需求),但要使每条线路上潮流的绝对值超过限值的百分比尽量小。
	- (3) 如果无论怎样分配机组出力都无法使每条线路上的潮流绝对值超过限值的百分 比小于相对安全裕度,则必须在用电侧拉闸限电。
	- (4) 当改变根据电力市场交易规则得到的各机组出力分配预案时,一些通过竞价取 得发电权的发电容量(称序内容量)不能出力;而一些在竞价中未取得发电权 的发电容量(称序外容量)要在低于对应报价的清算价上出力。因此,发电商 和网方将产生经济利益冲突。网方应该为因输电阻塞而不能执行初始交易结果 付出代价,网方在结算时应该适当地给发电商以经济补偿,由此引起的费用称

之为阻塞费用。网方在电网安全运行的保证下应当同时考虑尽量减少阻塞费用。 你需要做的工作如下:

- 1. 某电网有 8 台发电机组,6 条主要线路,表 1 和表 2 中的方案 0 给出了各机组的当前 出力和各线路上对应的有功潮流值,方案 1~32 给出了围绕方案 0 的一些实验数据, 试用这些数据确定各线路上有功潮流关于各发电机组出力的近似表达式。
- 2. 设计一种简明、合理的阻塞费用计算规则,除考虑上述电力市场规则外,还需注意: 在输电阻塞发生时公平地对待序内容量不能出力的部分和报价高于清算价的序外容 量出力的部分。
- 3. 假设下一个时段预报的负荷需求是 982.4MW, 表 3、表 4 和表 5 分别给出了各机组 的段容量、段价和爬坡速率的数据,试按照电力市场规则给出下一个时段各机组的 出力分配预案。
- 4. 按照表 6 给出的潮流限值,检查得到的出力分配预案是否会引起输电阻塞,并在发 生输电阻塞时,根据安全且经济的原则,调整各机组出力分配方案,并给出与该方 案相应的阻塞费用。
- 5. 假设下一个时段预报的负荷需求是 1052.8*MW*,重复 3~4 的工作。 相关数据表格见附录 7.6

### **2** 模型假设

- 本题外的发电机组出力不发生变化(根据问题一可知,当 8 个机组出力都 为 OMW 时线路上还存在潮流, 说明存在题外发电机组)。
- 各线路在安全裕度内不出现意外事故。
- 各发电机组不出现故障,可按交易量正常出力。
- 预报负荷准确可信。

|                            | 逻辑运算符, 返回 0-1                           |
|----------------------------|-----------------------------------------|
| $a_{ki}$                   | 第一问求得的各机组出力函数 $a$ * $x + b = y$ 的矩阵 $a$ |
| $b_{\scriptscriptstyle k}$ | 第一问求得的各机组出力函数 $a*x+b = y$ 的列向量b         |
| $S_i$                      | 当达到 $C_i$ 时, 该机组的结算价                    |
| $A_i$                      | i机组当前出力                                 |
| $B_i$                      | i机组出力预案                                 |
| $C_i$                      | 调整后i机组出力                                |
| $D_i$                      | i机组可行最大出力                               |
| $M_{ii}$                   | i机组 j 段的容量                              |
| $P_{ii}$                   | i 机组 j 段的段价                             |
| $v_i$                      | i机组的爬坡速率                                |
| $U_{\iota}$                | k 线路的潮流限值                               |
| $u_{k}$                    | k 线路的安全裕度                               |

**3** 符号说明

#### **4** 问题分析与建立模型

#### **4.1** 问题一

4.1.1 数据拟合分析

根据表一、表二可以断定各线路的潮流值一定和各发电机组有关,对表一第 2-5 行 第一组机组出力递增排序,在结合表二使用 MatLab subplot+plot 函数画出线路变化图 各线路潮流值变化图

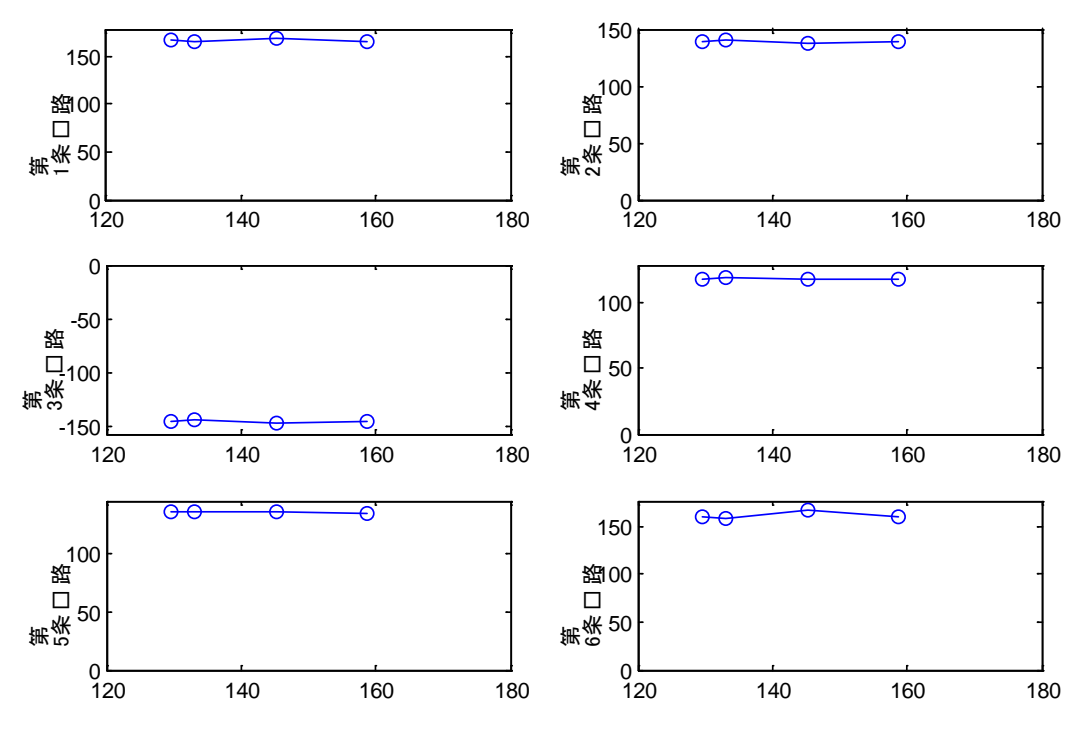

这里只画了第一台发电机组与各条线路的潮流关系,我们将所有图都按此方法画 出,最后发现都基本成线性关系,所以确定用多元线性回归模型求解此问题。

#### 4.1.2 建立回归模型

在确定回归模型之前还需确定一个因素就是回归模型的常数项*b* 是否存在 证明:

> 对当前出力求和=874.1MW 对线路当前潮流绝对值求和=862.12MW 两者不相等所以常数*b* 显然是存在的

综上,在假设 1(见模型假设)的前提下可建立回归模型如下:

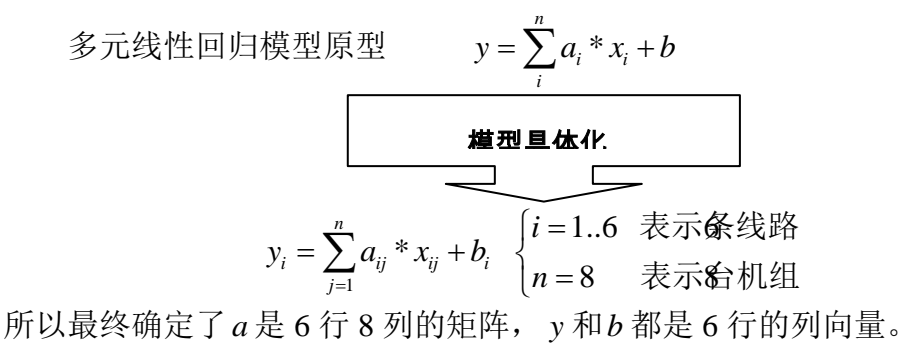

### **4.2** 问题二(阻塞费用)

4.2.1 阻塞费用分析

序内机组视情况给于差价补偿:

对于序内容量实际部份没有取得发电权,从表面上看网方应给于补偿(因为网方好 像违约了), 但事实并非如此, 序内容量减少了出力, 整个发电成本降低了, 而损失的 只是原本需要发电的物资的保管费(人力、仓库…),而且其多余的物资还可以在下次发电 时使,但是序内机组如果经过调整之后出力改变很大的话对序内机组还是不公平的,因 为总量和总利润减少了,所以应该对其给于适当的差价补偿。

序外机组按调整后出力段价为结算价:

作为序外容量,因为它本身在序外段的报价就高于清算价,所以对于需要序外出力 的机组, 整个出力都应按调整后出力段价结算;如果只是按超出的部份给于简单的差价 补偿会导致序外机组不愿发电,因为当它达到实际发电量时每 MW 电的报价将高于清 算价,如果利润率不高的话将亏本经营,这显然是厂商不能够接受的。

4.2.2 建立损失费用计算式

 $\overline{\mathfrak{M}}$ 案各机组出力之和 $\overline{\mathsf{\Sigma}}$ 1 *i i B*  $\sum_{i=1}^{8}$  *B*<sub>i</sub> 乘以 15 分钟清算价 $\frac{m}{4}$ 确定预案购电费用  $h_2$ 。

经过调整过的各机组清算价按增加出力和减少出力分别计算

增加出力所有机组费用计算式= $\frac{1}{4}\sum\limits_{i}^{8}(\langle \pmb{C}_{i} \rangle \pmb{\cdot} \pmb{C}_{i}\pmb{S}_{i})$  $\frac{1}{4}$   $\sum_{i=1}$  $i = \frac{\nu_i}{\nu_i}$ *i*  $C_i > B_i$ <sup>.</sup> $C_i$ *S*  $\sum_{i=1} \Bigl( \bigl\langle C_i > B_i \bigr\rangle\bullet$ 

减少出力所有机组费用计算式= $\frac{1}{4} \sum_{i=1}^{8} \Bigl( \bigl\langle C_i \leq B_i \bigr\rangle \bullet \bigl( C_i m + \bigl( B_i - C_i \bigr) \bigl( m - S_i \bigr) \bigr) \Bigr)$  $i = \frac{D_i}{\sqrt{C_i}}$  iii  $\frac{D_i}{\sqrt{C_i}}$   $\frac{D_i}{\sqrt{C_i}}$ *i*  $C_i \leq B_i$ <sup>,</sup>  $\left(C_i m + (B_i - C_i)(m - S_i)\right)$  $\sum_{i=1}^{n} (\langle C_i \leq B_i \rangle \cdot (C_i m + (B_i - C_i) (m -$ 

其中 *<sup>i</sup> S* 为根据调整后*Ci* 确定的第 i 个机组在*Ci* 下的段价。 设阻塞费用为*h* ,计算式如下:

$$
h=h_1-h_2
$$

$$
h_{1} = \frac{1}{4} \sum_{i=1}^{8} (\langle C_{i} > B_{i} \rangle \cdot C_{i} S_{i} + \langle C_{i} \leq B_{i} \rangle \cdot (C_{i} m + (B_{i} - C_{i}) (m - S_{i}))
$$
  

$$
h_{2} = \frac{1}{4} m \sum_{i=1}^{8} B_{i}
$$

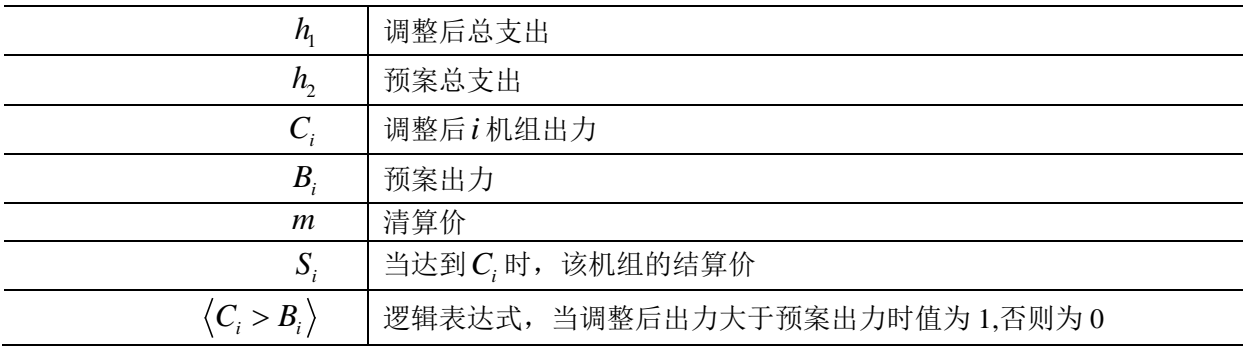

### **4.3** 问题三

4.3.1 非线性最优化模型的建立

题目要求按电力市场清算价选取规则按段价从小到大选取段容量,并且给出了段价 表(表三)、段容量表(表四)、爬坡速率表(表五),需要注意的是表五,它的单位为分钟, 与规则 15 分钟不同, 所以建立模型时要变换: 实际爬坡速率=15\* v.

模型主要考虑的约束有:

- (1) 总负荷约束
- (2) 段容量约束
- (3) 爬坡速率约束

以第*i* 台机组第 *j* 段选入的段容量 *X* <sub>i</sub> 为决策变量, 以总选入段购价最小为目标建立 非线性规划模型:

$$
MIN \t Z_1 = \sum_{i=1}^{8} \sum_{j=1}^{10} X_{ij} P_{ij}
$$

$$
s.t. \begin{cases} \sum_{j=1}^{10} X_{ij} = B_i \\ (1) \dots \sum_{i=1}^{8} B_i = FUHE \\ (2) \dots \dots \dots 0 \le X_{ij} \le M_{ij} \\ (3) \dots \dots \dots |B_i - A_i| \le 15v_i \end{cases}
$$

符号说明

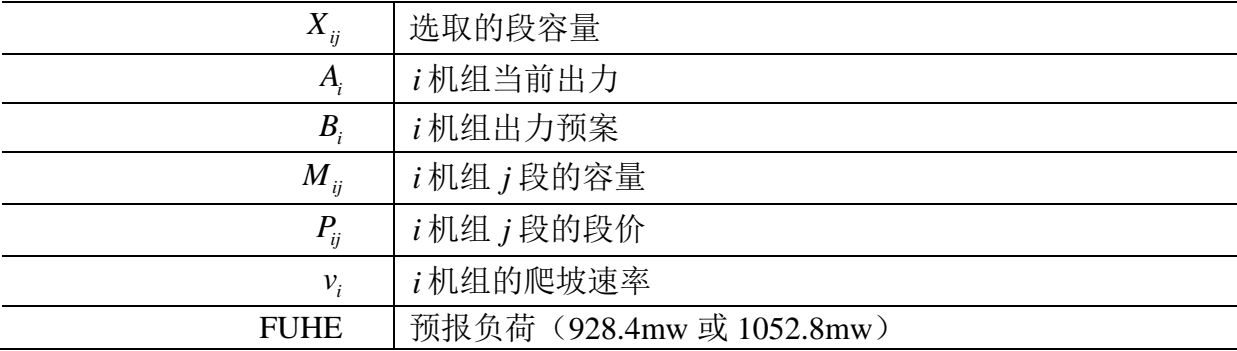

4.3.2 动态规划模型的建立

动态规划能够更好的模拟选择清算价的过程,因为决策变量为  $f_i$ ,通过对第*i* 个机 组第 ; 段的取否实事模拟选段操作, 确定清算价, 而且日标也更明确即: 清算价最小。

不足之处是对于自低向高顺序选取段价时由于其动态性,在选定了清算价之后对各 机组的出力了无向性,因为清算价已定,所有机组都按清算价结算,那些低价段机组的 出力和清算价段出力是等价的,所以会出现两者相平衡的现象,在这里我们通过引入第 二目标W2 使得清算价段的机组出力分担给低价段机组,这对于目标 Z '是没有影响的。

主要约束解释:

(1) 
$$
q_i = 1
$$
时表示清算ʻʻh在该籶組  
扱ʻ $h$ 内

- (2)预案总出力=预报负荷
- (3) *i* 机组出力≤ *i* 机组所有选入段容量
- (4)爬坡速率约束
- (5)变量类型说明
- (6) *ij f* 的有序性(机组从小到大取段容量)

$$
\ddot{\mathcal{F}} \widetilde{\mathcal{F}} \text{  $\text{  $W_1 = \max_{i=j=1}^{8,10} \left( f_{ij} * P_{ij} \right)$$
$$

$$
\prod_{i=1}^{n} \hat{H} \bigoplus \hat{H} \bigoplus \hat{H} \bigoplus \hat{H} \bigoplus \bigoplus_{i=1}^{n} \left( q_i \ast \left( \sum_{j=1}^{10} (f_{ij} \ast M_{ij}) - B_i \right) \right)
$$

由于*W*<sup>2</sup> 的原值可能对目标有不良影响,故将其数量级降低到 0.1 这样对目标的影响 可以忽略。但同样能够达到所选段符合清算价选取规则,因为不达到当段段容量限制的 *Bi* 是一个松弛变量。

以清算价最小为目标, *ij f* 为决策变量建立混合动态规划模型:

$$
MIN \t Z_1' = W_1 - 0.01 \cdot W_2
$$

( ) { } 10 1 8 1 10 1 , 1 (1)................ max( \* ) 1 (2)................ FUHE . . (3)................ \* (4)................ \*15 (5)................ , 0,1 (6)................ *<sup>i</sup> ij ij <sup>j</sup> i i ij ij i j ii i ij i ij i j q fP W B s t fM B BA v f q f f* = = = + = = = ≥ − ≤ ∈ ≥ ∑ ∑ *j* 10 ≠

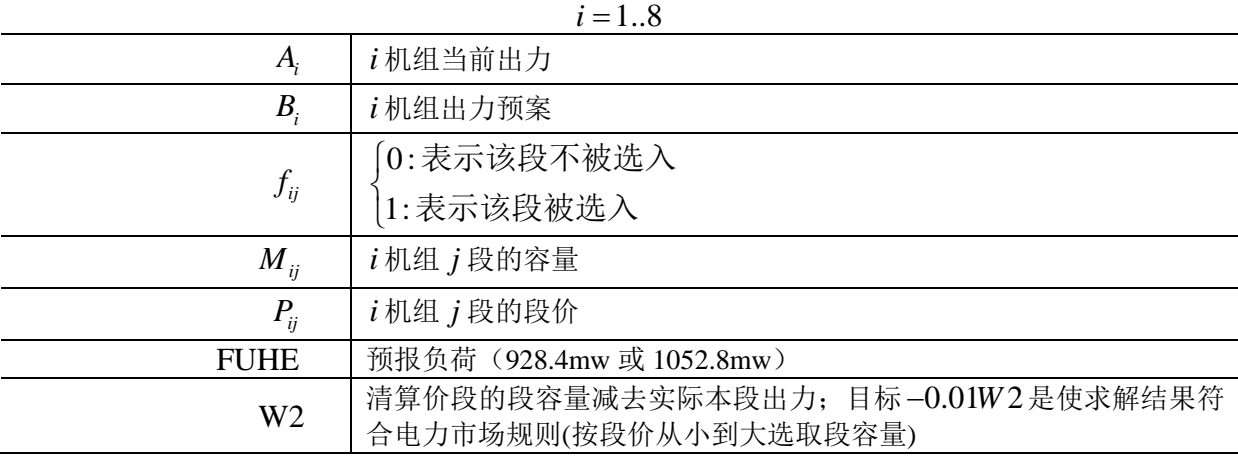

# **4.4** 问题四**(**调整出力预案**)**

4.4.1 分析

根据题目中给出的各线路的潮流限值、线路安全裕度,应该可以求出各机组在各线 路都不超过潮流限制时的最大出力,也可以求出在安全裕度内个机组的最大出力。当然 由于各机组的出力和相应各条线的潮流值计算函数式是由曲线拟合来确定的,这两个最 大值也应该是在一定误差范围  $\varepsilon_1$ 之内的。

4.4.2 潮流限制内最大出力模型

主要考虑的约束有:爬坡速率约束,各条线的潮流限值 以各机组的调整后出力 D<sub>i</sub> 为决策变量, 总出力最大为目标, 建立非线性规划模型:

$$
MAX \ Z_{2} = \sum_{i=1}^{8} D_{i}
$$
\n
$$
s.t \ \begin{cases} |D_{i} - A_{i}| \leq v_{i} * 15 \\ b_{k} + \sum_{i=1}^{8} (a_{ki} * D_{i}) \leq U_{k} \end{cases}
$$

4.4.3 安全裕度内最大出力模型

主要考虑的约束有:爬坡速率约束,各条线的潮流限值+安全裕度 以各机组的调整后出力 D<sub>i</sub> 为决策变量, 总出力最大为目标, 建立非线性规划模型:

$$
MAX \quad Z_3 = \sum_{i=1}^{8} D_i
$$

$$
s.t \begin{cases} |D_i - A_i| \le v_i * 15 \\ |b_k + \sum_{i=1}^8 (a_{ki} * D_i)| \le (1 + u_k) U_k \end{cases}
$$

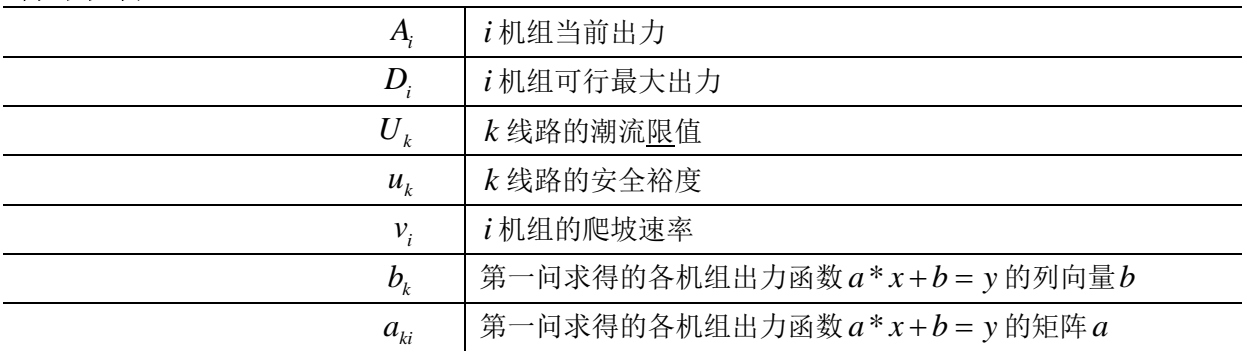

4.4.4 可以消除阻塞的出力预案动态调整模型

通过上小节的  $Z_2$ 可以确定,如果给定负荷  $\leq Z_2 \pm \varepsilon_1$ ,那么一定能够通过调整来消除 线路上的输电阻塞,这样做虽会导致阻塞费用的上升,但是符合先安全后经济的宗旨。 建立此模型主要考虑的约束有以下几点(约束解释):

- (1) 各线路都要小于潮流限值
- (2) *i* 机组调整后出力*Ci* 所在的段价
- (3) *i* 机组出力≤ *i* 机组所有选入段容量
- (4) 调整后出力=预报负荷
- (5) 爬坡速率约束
- (6) *ij f* 的有序性(机组从小到大取段容量)
- (7) 变量类型说明

以总费用 $h_1$ 最小为目标,调整后机组出力 $C_i$ 为决策变量,建立动态规划模型:

*MIN*  $Z_4 = h_1$ 

( ) ( ) ( ) 8 1 10 1 10 1 8 1 (1)..................... \* (2)..................... max \* (3)..................... \* . . (4)..................... (5)..................... 15 ( *k ki i k i <sup>i</sup> ij ij <sup>j</sup> ij ij i j i i ii i b aC U S fP fM C s t C FUHE CA v* = = = = + ≤ = ≥ = − ≤ ∑ ∑ ∑ { } , 1 6)..................... 10 (7)..................... 0,1 1..8 *ij i j ij ff j f i* + ≥ ≠ ∈ =

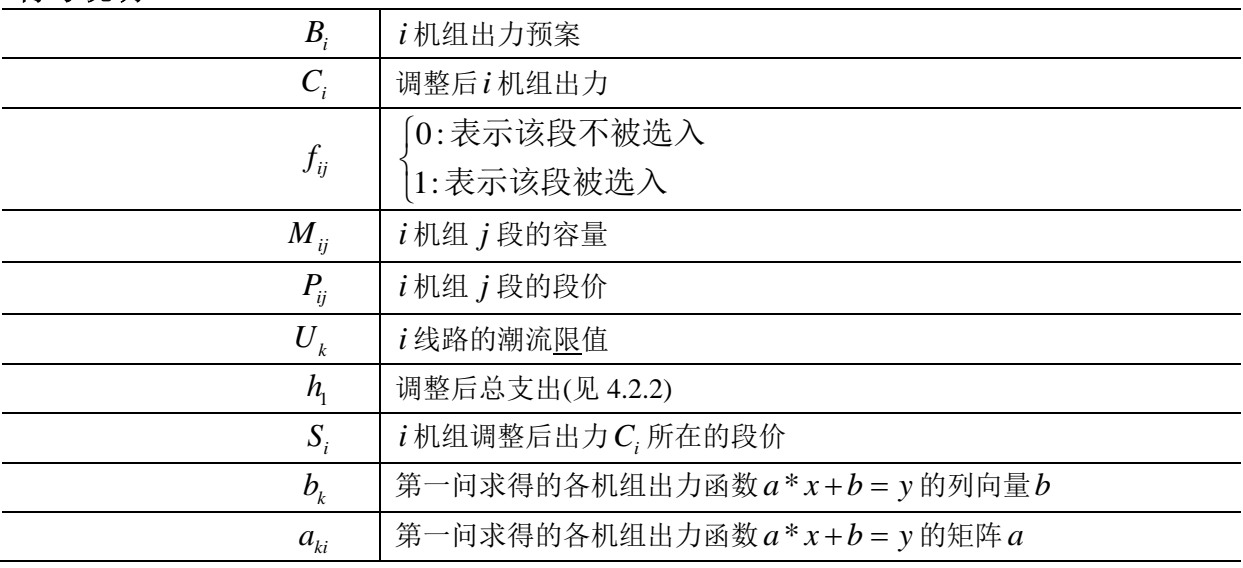

根据题意使用安全裕度时应该使超出潮流限值的比率相对的小,*Wi* 为各机组的超 过潮流限制的度,下面详细讨论:

 由于输电网络属于不易维护设备,而且一但瘫痪将有预测不到的意外损失,所以本 文采用的是先安全后经济的方案。

根据题目给出的数据每条线路都有自己的安全裕度,说明不同线路在同一安全度时 超出潮流限制的数值是不同的,所以这里采用相对比率显然比较合适:

$$
W_{i} = \frac{\left( \left| b_{k} + \sum_{i=1}^{8} (a_{ki} * C_{i}) \right| - U_{k} \right)}{U_{k}}
$$

现在的*Wi* 显然增量是线性的,而且数量级为 0.1 左右,所以有必要对其进行变换

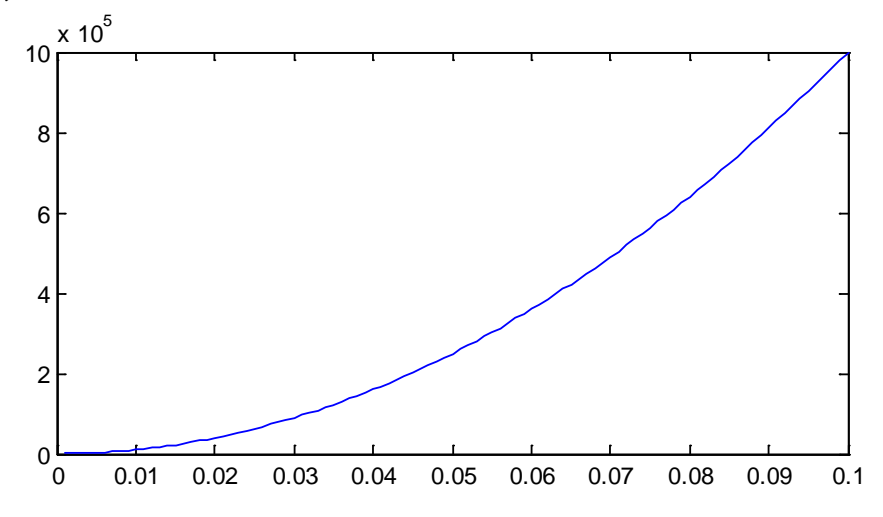

上图为W<sub>i</sub>取100((0.0001~0.1)•1000)<sup>2</sup> 变换后的数量变化图, 可以计算出 8 1  $\sum W_i$ 比费用 $h_1$ *i* = 高出两个数量级,这样就满足了条件(先安全后经济),综上我们可以得到改进*Wi* 表达式:

$$
W_{i} = \left(\frac{1000\left(\left|b_{k} + \sum_{i=1}^{8} (a_{ki} * C_{i})\right| - U_{k}}{U_{k}}\right)^{2} \times 100\right)
$$

有的机组由于爬坡速率小,根本不能超过潮流限制,那么 $\left(|b_{_k}+\sum_{l=1}^{8}(a_{_{k l}}\,*C_{_l})\right)$ 1  $b_k + \sum_{i} (a_{ki} * C_i) - U_k$ *i*  $b_{k} + \sum_{i} (a_{ki} * C_{i}) - U$  $\left( \left| b_{k} + \sum_{i=1}^{8} (a_{ki} {}^{*}C_{i}) \right| - U_{k} \right)$ 将 出现负值,负值显然对模型求解无用,故可踢除,通过逻辑表达式实现,得到最终*Wi* 表 达式:

$$
W_{i} = \left\langle \left| b_{k} + \sum_{i=1}^{8} (a_{ki} * C_{i}) \right| - U_{k} \ge 0 \right\rangle \ast \left( \frac{1000 \left( \left| b_{k} + \sum_{i=1}^{8} (a_{ki} * C_{i}) \right| - U_{k} \right)}{U_{k}} \right)^{2} \times 100
$$

建立此模型主要考虑的约束有以下几点(约束解释):

- (1) 各线路都要在安全裕度内工作(虽然本约束在此是一个松弛的约束,但为了 安全起见,我们在这里还是需要本条约束的)
- (2) *i* 机组调整后出力*Ci* 所在的段价
- (3) *i* 机组出力≤ *i* 机组所有选入段容量
- (4) 调整后出力=预报负荷
- (5) 爬坡速率约束
- (6) *ij f* 的有序性(机组从小到大取段容量)
- (7) 变量类型说明

以*C*; 为决策变量, 第一目标为超限比率最小, 第二目标为费用最小(两者相差 2 个以上 数量级),建立如下动态规划模型:

6

( ) 5 1 <sup>1</sup> max *<sup>k</sup> <sup>k</sup> MIN Z W h* <sup>=</sup> = + ( ) ( ) ( ) 8 1 10 1 10 1 8 1 (1)..................... \* (1 ) (2)..................... max \* (3)..................... \* . . (4)..................... (5)..................... *k ki i k k i <sup>i</sup> ij ij <sup>j</sup> ij ij i j i i i i b a C uU S fP fM C s t C FUHE C A* = = = = + ≤+ = ≥ = − ≤ ∑ ∑ ∑ { } , 1 15 (6)..................... 10 (7)..................... 0,1 1..8 *i ij i j ij v ff j f i* + ≥ ≠ ∈ =

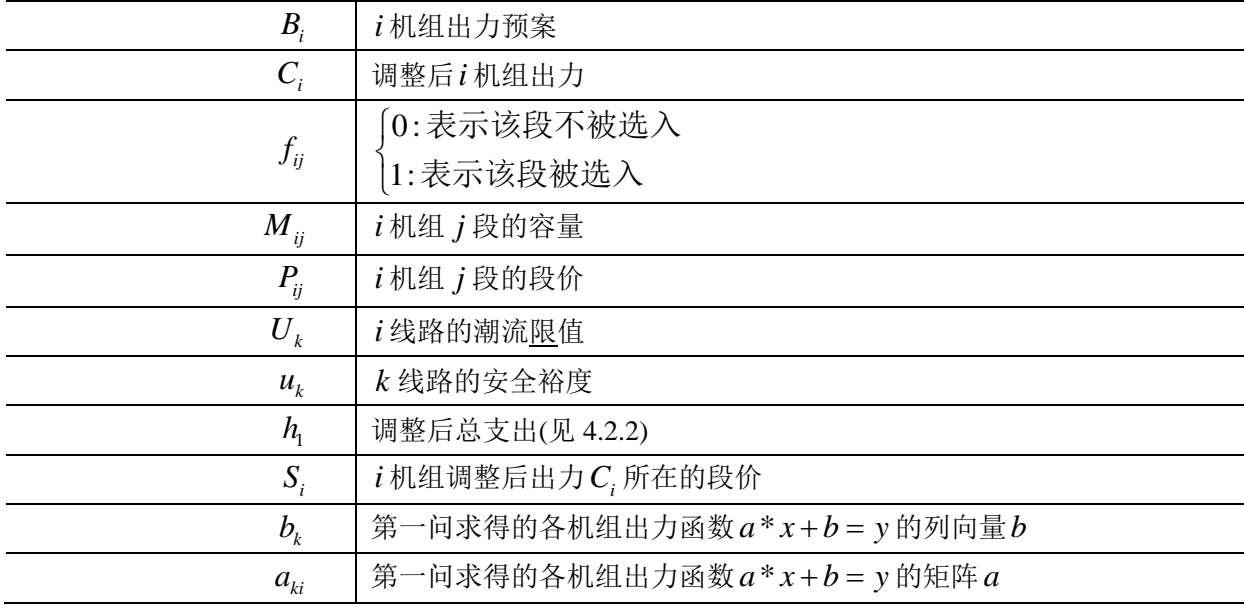

### **5** 模型求解

#### **5.1** 问题一

5.1.1 回归模型求解

在 Matlab 软件中有现成的回归模型求解函数 Regress,它的特点是还可对求解结果 分析,我们使用它编成求解(程序见附录 7.1.2)结果如下(由于版面限制,这里用转制 形式给出 a)

 $y = a * x + b$ 

0.082841373 -0.054557693 -0.06954203 -0.03446346 0.000533298 0.237809395  $\begin{array}{|l} 0.048278896 & 0.127850678 & 0.061645044 & -0.102408888 & 0.243285935 & -0.060167873 \end{array}$ 0.052970803 -2.59404E-05 -0.156617091 0.205164449 -0.064554778 -0.0 77874154  $a^T =$ 0.119933565 0.033276512 -0.009921834 -0.020826595 -0.041134084 0.092975131 -0.025440617 0.086846726 0.124494207 -0.01182839 -0.06521985 0.046904467 0.122010901 -0.112439531 0.002116993 0.005952754 0.070343469 7.8085E-05 0.121575514 -0.018928123 -0.002511206 0.144918233 -0.004262746 0.165932665 -0.001225562 0.098726371 -0.201387265 0.076545639 -0.008913118 0.000686789

 $b^T = [110.2965102 \quad 131.2289236 \quad -108.8731643 \quad 77.48168384 \quad 132.9744732 \quad 120.6632778]$ 

5.1.2 结果验证

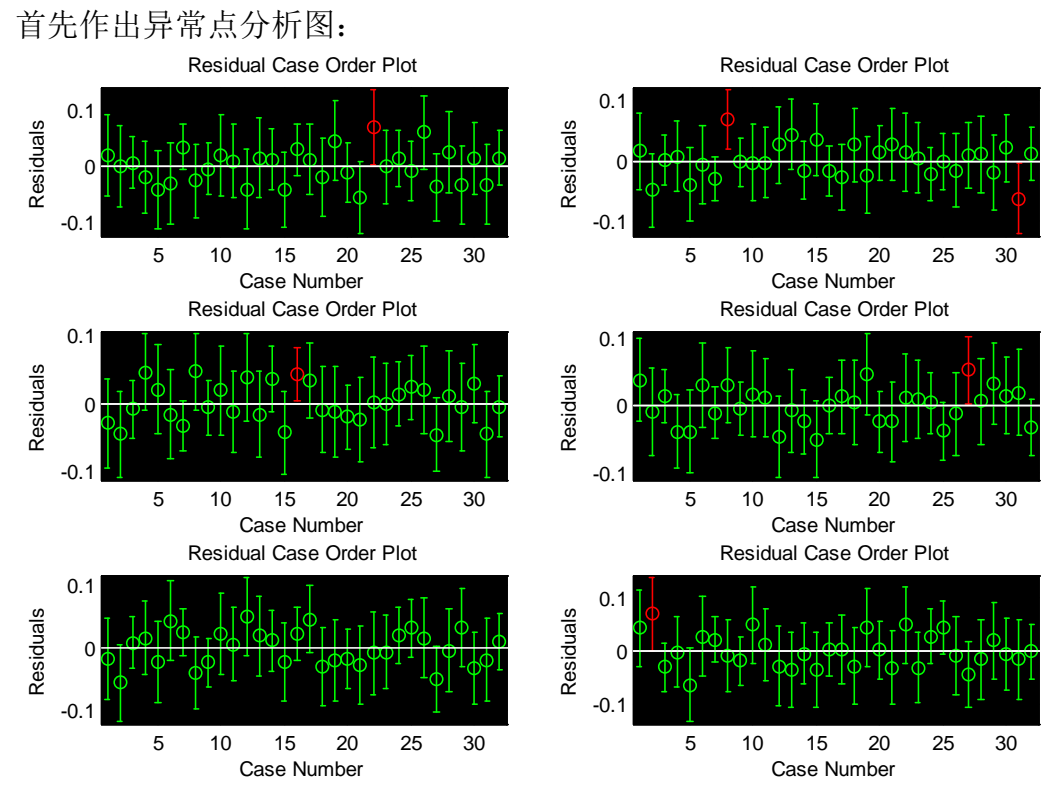

从上图(拟合置信区间取 95%)可以看出,题目给出的数据是具有一定量异常点的, 这有可能是实验的误差,那么究竟该不该把异常点踢除呢?下面进行分析: 题目中给出了各机组当前出力A, 也给出了各线路潮流值 n<sub>k</sub>, 将当前出力代入出

力计算式,得出计算式计算出的潮流值 y 这里称为 $nn_k$ , 比较 $n_k$ 与 $nn_k$ 得出结论:

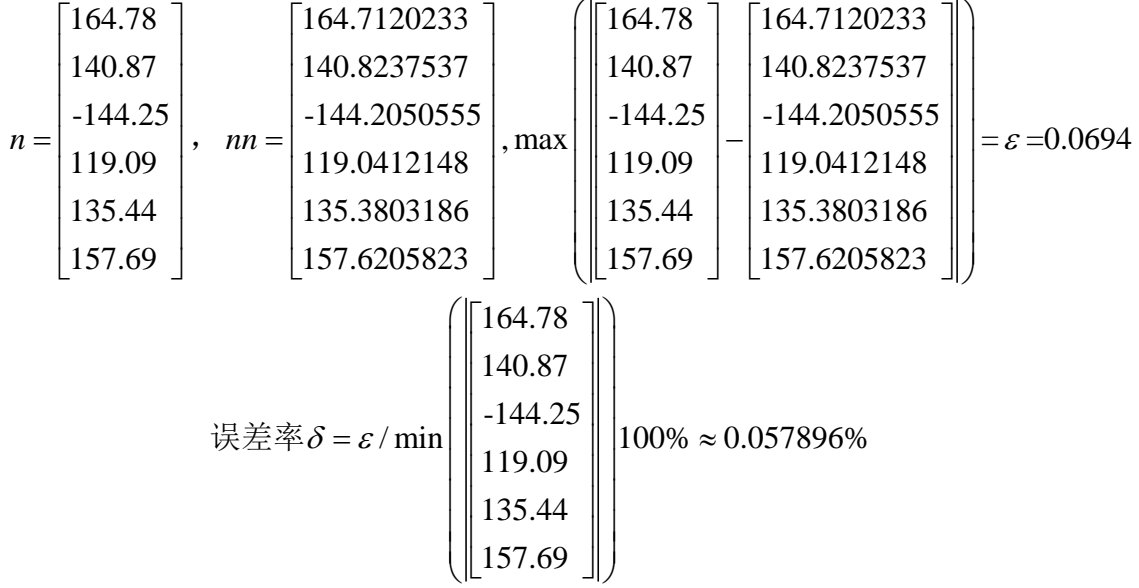

可以看到误差率非常小不影响求解结果,故对异常点不给于踢除,从另一方面看题 目给出的是真实数据,即使有误差也代表了真实结果。

### **5.2** 问题二(略)

# **5.3** 问题三

5.3.1 预报负荷 982.4MW

通过 *Lingo* 软件编程求解 4.3.1 与 4.3.2 模型(程序见 7.3.1 与 7.3.2), 求解结果如下: 4.3.1 与 4.3.2 模型求出了相同的清算价与出力

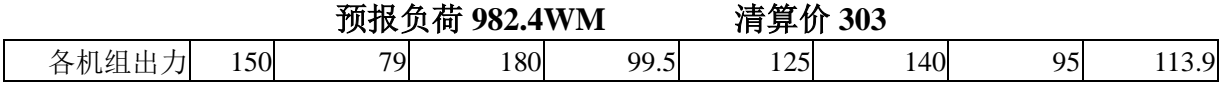

#### 5.3.2 预报负荷 1052.8MW

程序 7.3.1 与 7.3.2 同样适用于预报负荷为 1052.8MW 计算

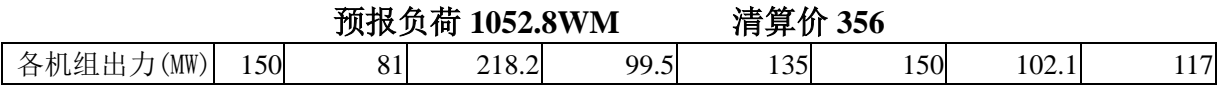

## **5.4** 问题四

5.4.1 求解线路潮流限制内最大出力模型

通过 *Lingo* 软件编程求解 4.4.2 模型(程序见 7.4.1)

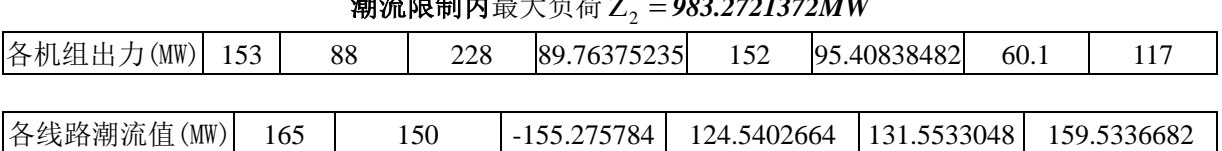

# **湖溢阻制由县中名世7 = 203.27212721373**

#### 5.4.2 求解线路安全裕度内最大出力模型

通过 *Lingo* 软件编程求解 4.4.3 模型(程序见 7.4.2)

| ▲▲めははねハハ四 ~?<br>1071011111    |  |    |     |          |          |          |      |          |  |  |
|-------------------------------|--|----|-----|----------|----------|----------|------|----------|--|--|
| 各机组出力                         |  | 88 | 228 | 99.5     |          |          | 102. |          |  |  |
|                               |  |    |     |          |          |          |      |          |  |  |
| 各线路潮流值 (MW) 177.2615 141.1833 |  |    |     | 156.1667 | 129.7598 | 134.8507 |      | 167.0859 |  |  |

安全域度内最大负荷 Ζ =<sup>3</sup> **1094.6MW**

5.4.3 求解可以消除阻塞的出力预案动态调整模型

预报负荷 982.4MW<Z<sub>2</sub> − ε,所以适合用 4.4.4 模型求解, 即: 一定能够通过调整消 除输电阻塞。求解 *Lingo* 程序见附件 7.4.3,得出数据结果如下:

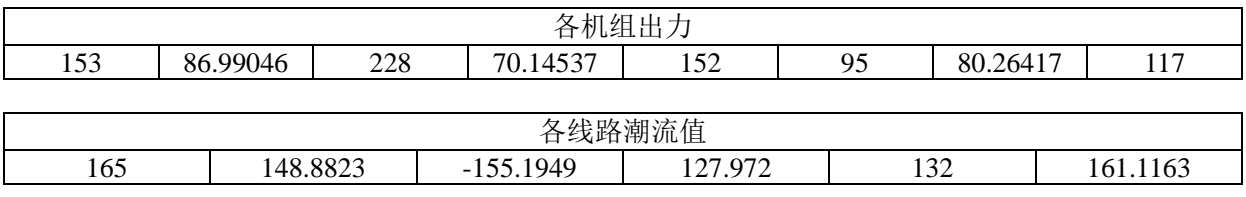

总购电费用:89602.71 元 阻塞费用:15185.91 元

5.4.4 求解线路安全裕度内出力预案动态调整模型

 $\overline{m}$ 报负荷 1052.8MW ∈ [Z, + ε, Z, - ε],所以适合用 4.4.5, 模型求解, 即: 一定能够通 过调整使在安全裕度内供电,避免拉闸限电。求解 *Lingo* 程序见附件 7.5,得出数据结 果如下:

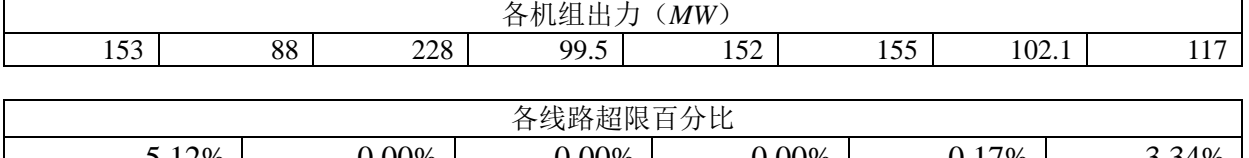

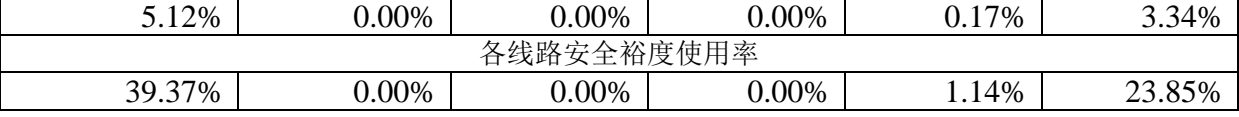

总购电费用:104844.4 元 阻塞费用:11145.2 元

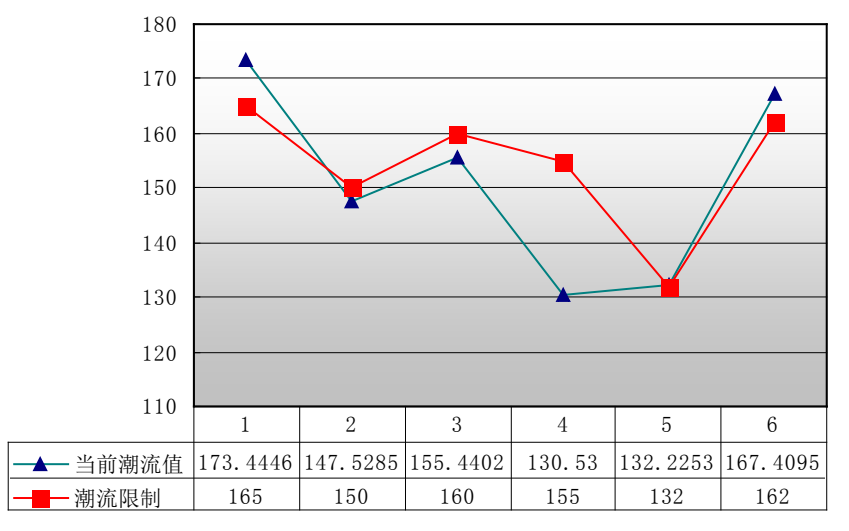

# **6** 模型讨论(略)

```
7 附录
```
# **7.1** 第一问 **Matlab** 程序

7.1.1 TableLoad.m 数据文件

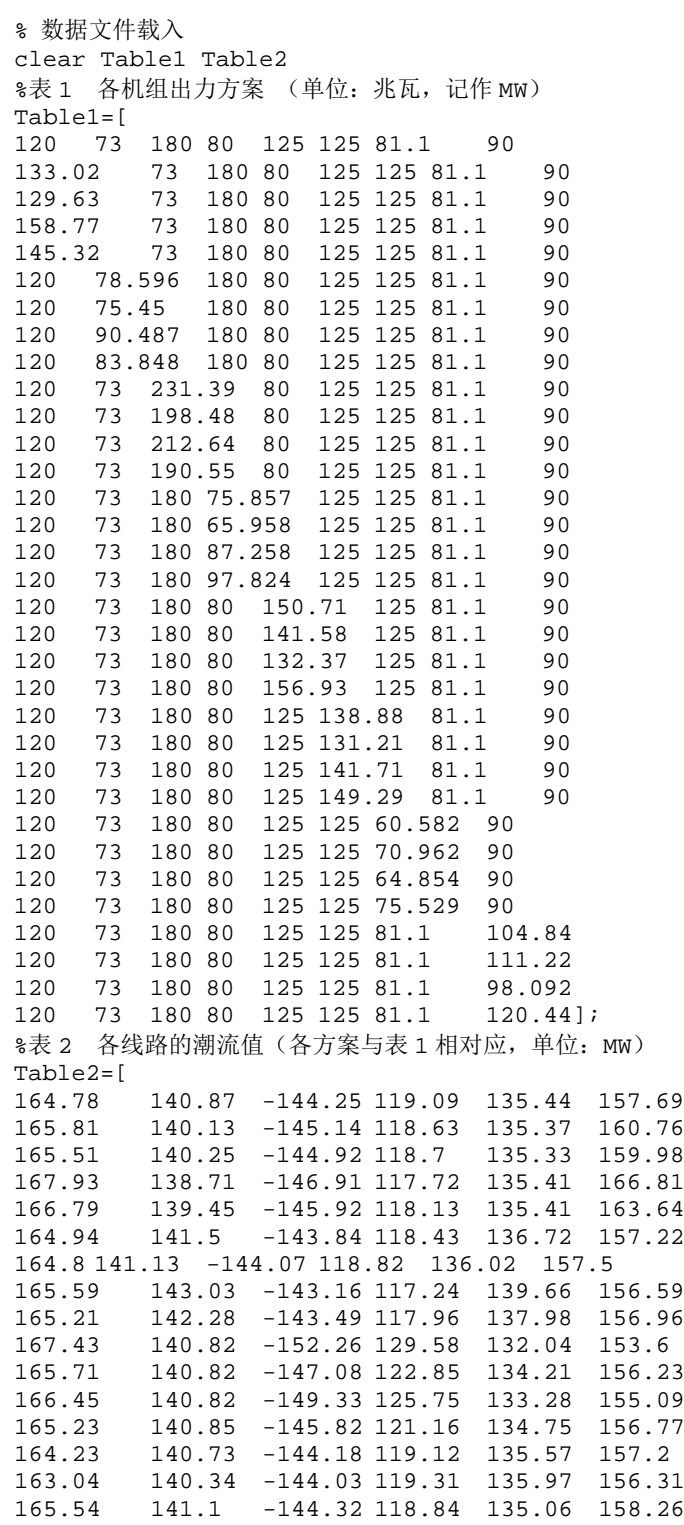

```
166.88 141.4 -144.34 118.67 134.67 159.28
164.07 143.03 -140.97 118.75 133.75 158.83
164.27 142.29 -142.15 118.85 134.27 158.37
164.57 141.44 -143.3 119 134.88 158.01
163.89 143.61 -140.25 118.64 133.28 159.12
166.35 139.29 -144.2 119.1 136.33 157.59
165.54 140.14 -144.19 119.09 135.81 157.67
166.75 138.95 -144.17 119.15 136.55 157.59
167.69 138.07 -144.14 119.19 137.11 157.65
162.21 141.21 -144.13 116.03 135.5 154.26
163.54 141 -144.16 117.56 135.44 155.93
162.7 141.14 -144.21 116.74 135.4<br>164.06 140.94 -144.18 118.24 13
164.06 140.94 -144.18 118.24 135.4 156.68
         164.66 142.27 -147.2 120.21 135.28 157.65
164.7 142.94 -148.45 120.68 135.16 157.63
164.67 141.56 -145.88 119.68 135.29 157.61
         164.69 143.84 -150.34 121.34 135.12 157.64];
```
7.1.2 M\_1\_regress.m 主程序

```
TableLoad %Load Table
clear X
X=[ones(32,1) Table1(2:end,:)];E=0.05;a = zeros(6,8); b = zeros(6,1);
T = zeros(9,1);set(gcf,'position',[472 426 772 520])
for i=1:6 [T,bint,r,rint,stats]=regress(Table2(2:end,i),X,E);
   subplot(3,2,i); rcoplot(r,rint)
   a(i,:)=T(2:end,1)';
   b(i,1)=T(1,1);end
```
# **7.2** 第二问程序 **7.3** 第三问程序

```
7.3.1 非线性规划 lingo 程序
Model:
   SETS:
   JI/1..8/:A,B,v;
   D/1..10/:;
   X/1.6/:bb,n;LI(JI,D):M,P,XX;L2(X,JI):aa;ENDSETS
   DATA:
   aa,bb,M,P,A,v=
       @OLE('1.xls','a','b','M','P','当前出力','爬坡速率');
   ENDDATA
   [OBJ]MIN=@sum(L1:XX*P);
REAL_PAY=@MAX(L1:
      @IF(XX#NE#0,P,0));
PAY=0.25*REAL_PAY*@SUM(JI:B);
@FOR(JI(I):
 B(I) = @SUM(D(J): XX(I,J));
@FOR(L1:XX:=M);@FOR(JI:@ABS(B-A)<=15*v);
@FOR(X(K):
 bb(K)+@SUM(JI(I):aa(K,I)*B(I))=n(K);@SUM(JI:B)=982.4;
@FOR(X:@FREF(N));
```

```
End
7.3.2 动态规划 lingo 程序
Model:
    SETS:
    JI/1..8/:A,B,v;
    D/1..10/:;
    X/1.6/:bb,Unnn;LI(JI,D):f,M,P;L2(X,JI):aa;ENDSETS
    DATA:
    aa,bb,M,P,A,U,v=@OLE('1.xls','a','b','M','P','当前出力','u','爬坡速率');
    !@TEXT('OUT.TXT')=@WRITEFOR(JI(I):
                           @W{\R}ITEFOR(D(J):F(I,J)),@NEWLINE(1));
    !@ole('1.xls','出力1')=B;
    ENDDATA
    [OBJ]MIN= @MAX(L1:f*P)
                 -0.01*@SUM(JI(I)):
                         @IF(@MAX(D(J):F(I,J)*P(I,J))#eq#@MAX(L1:F*P),\mathcal{C}SUM(D(J):F(I,J)*M(I,J))-B(I),0));
@SUM(JI:B)=982.4;
@FOR(JI:
  @ABS(B-A)<=15*V;@FOR(JI(I):
  @SUM(D(J):F(I,J)*M(I,J))>=B(I);@FOR(L1(I,J) | J#NE#10: F(I,J) > = F(I,J+1));@FOR(X(K):
  @ABS(bb(K)+\mathcal{C}SUM(JI(I):aa(K,I)*B(I)))=nnn(K));!@FOR(X(K):
  @ABS(bb(K)) +\mathcal{C}SUM(JI(I):aa(K,I)*B(I)))\leq=U(K);@FOR(L1:@BIN(f));End
7.4 第 4 问程序
7.4.1 潮流限制内最大负荷(Z2)
Model:
    SETS:
    JI/1..8/:A,D,v;
    X/1..6/:bb,U,n;
    L2(X,JI):aa;ENDSETS
    DATA:
    aa,bb,A,U,v=@OLE('1.xls','a','b','当前出力','u','爬坡速率');
    @ole('1.xls','_Z2','_n1')=D,n;
    ENDDATA
    [OBJ]Max=@sum(JI:D);
@FOR(JI:
  @ABS(D-A)<=15*V;@FOR(X(K):
  @ABS(bb(K)+\mathcal{L} \mathcal{L} \mathcal{L} \mathcal{L} \mathcal{L} \mathcal{L} \mathcal{L} \mathcal{L} \mathcal{L} \mathcal{L} \mathcal{L} \mathcal{L} \mathcal{L} \mathcal{L} \mathcal{L} \mathcal{L} \mathcal{L} \mathcal{L} \mathcal{L} \mathcal{L} \mathcal{L} \mathcal{L} \mathcal{L} \mathcal{L} \mathcal{@FOR(X(K):bb(K)+\mathcal{C}SUM(JI(I):aa(K,I)*D(I))=n(k);@for(x:@free(n));
End
```

```
7.4.2 安全域度内最大负荷 (Z3)
Model:
   SETS:
    JI/1..8/:A,D,v;
   X/1..6/:bb,U,uu,n;
   L2(X,JI):aa;ENDSETS
   DATA:
   aa,bb,A,U,uu,v=@OLE('1.xls','a','b','当前出力','u','_uu','爬坡速率');
    @ole('1.xls','_Z3','_n2')=D,n;
   ENDDATA
    [OBJ]Max=@sum(JI:D);
@FOR(JI:
 @ABS(D-A)<=15*V;@FOR(X(K):@ABS(bb(K)+\mathcal{C}SUM(JI(I):aa(K,I)*D(I)))<=(1+uu(k))*U(K));
@FOR(X(K):bb(K)+\mathcal{Q}SUM(JI(I):aa(K,I)*D(I))=n(k));@for(x:@free(n));
End
7.4.3 负荷 982.4 时的阻塞费用计算(动态规划)(Z4)
Model:
   SETS:
   JI/1..8/:A,B,C,v,S;
   D/1.10/:;
   X/1.6/ibb,U,n,uu;LI(JI,D):f,M,P;L2(X,JI):aa;ENDSETS
    DATA:
   aa,bb,M,P,A,U,v,uu=
     @OLE('1.xls','a','b','M','P','当前出力','u','爬坡速率','_uu');
   B=150,79,180,99.5,125,140,95,113.9;
   MM = 303;@TEXT('OUT.TXT')=@WRITEFOR(JI(I):
              @W{\R}ITEFOR(D(J):F(I,J)),@NEW{\LARGE}(1));
   !@ole('1.xls','出力1')=B;
   ENDDATA
   MIN= real_obj;!本目标可能经过修饰,目标值查看real_obj;
real obj=0.25*@SUM(JI(I)):
         @IF(C(T) #GTHB(I), C(I)*S(I), C(I)*MM+(B(I)-C(I))*(MM-S(I)))); !@H#g;
h=real_obj-0.25*@SUM(JI:C)*MM;!损失费用;
@FOR(X(K):@ABS(n(k))<=U(K));@SUM(JI:C)=982.4;
@FOR(JI:
 @ABS(C-A)<=15*V;@FOR(JI(I):
 \mathcal{L}(\mathbb{D}(\mathbb{J}):F(\mathbb{I},\mathbb{J})\ast M(\mathbb{I},\mathbb{J}))>=C(\mathbb{I}));
@FOR(L1(I,J)|J#NE#10:F(I,J)>=F(I,J+1));
@FOR(JI(I):
 @MAX(D(J):F(I,J)*P(I,J))=S(I);!JISUAN;
@FOR(X(K):bb(K)+\mathcal{C}SUM(JI(I):aa(K,I)*C(I))=n(k));
@for(X:@FREE(n));
@FOR(L1:@BIN(f));
End
```
# **7.5** 第 **5** 问程序

```
Model:
    SETS:
    JI/1..8/:A,B,C,v,S;
    D/1.10/:;
    X/1.6/ibb,U,n,uu,WiLI(JI,D):f,M,P;L2(X,JI):aa;ENDSETS
    DATA:
    aa,bb,M,P,A,U,v,uu=
      @OLE('1.xls','a','b','M','P','当前出力','u','爬坡速率','_uu');
    B=150,81,218.2,99.5,135,150,102.1,117;
   MM = 356;@TEXT('OUT.TXT')=@WRITEFOR(JI(I):
                       @WRITEFOR(D(J):F(I,J)), @NEWLINE(1));
    @OLE('1.XLS','超出裕度','_NNN')=W,n;
    ENDDATA
    [OBJ]MIN = 0.1*real obj+10*@max(X:W);real\_obj=0.25*@SUM(JI(I)):
         @IF(C(I) # G T#B(I), C(I) * S(I), C(I) * MM + (B(I) - C(I)) * (MM-S(I))));M H # B;
h=real obj-0.25*@SUM(JI:C)*MM;!损失费用;
@FOR(X(K):@ABS(n(K)) <=(1+uu(K))*U(K));@SUM(JI:C)=1052.8;
@FOR(JI:
 @ABS(C-A)<=15*V;@FOR(JI(I):
 \mathcal{L}(\mathbb{D}(\mathbb{J}):F(\mathbb{I},\mathbb{J})\ast M(\mathbb{I},\mathbb{J}))>=C(\mathbb{I}));
@FOR(L1(I,J)|J#NE#10:F(I,J)>=F(I,J+1));
@FOR(JI(I):
 @MAX(D(J):F(I,J)*P(I,J))=S(I);@FOR(X(K) : (1000*(@ABS(n(K))-U(K)) / U(K))<sup>2*</sup>
 @IF(@ABS(n(k)) - U(K) # ge #0,1,0)=W(K);!JISUAN;
@FOR(X(K):bb(K) +\mathcal{C}SUM(JI(I):aa(K,I)*C(I))=n(k);@for(x:@free(n));
@FOR(L1:@BIN(f));End
```
## **7.6** 数据表格

表 1 各机组出力方案 (单位: 兆瓦, 记作 MW)

| $\sim$ $\sim$<br>. <b>.</b> |        |              |        |                |     |     |      |    |  |
|-----------------------------|--------|--------------|--------|----------------|-----|-----|------|----|--|
| 方案\机组                       |        | $\mathbf{2}$ | 3      | $\overline{4}$ | 5   | 6   | 7    | 8  |  |
| $\theta$                    | 120    | 73           | 180    | 80             | 125 | 125 | 81.1 | 90 |  |
|                             | 133.02 | 73           | 180    | 80             | 125 | 125 | 81.1 | 90 |  |
| $\mathbf{2}$                | 129.63 | 73           | 180    | 80             | 125 | 125 | 81.1 | 90 |  |
| 3                           | 158.77 | 73           | 180    | 80             | 125 | 125 | 81.1 | 90 |  |
| $\overline{4}$              | 145.32 | 73           | 180    | 80             | 125 | 125 | 81.1 | 90 |  |
| 5                           | 120    | 78.596       | 180    | 80             | 125 | 125 | 81.1 | 90 |  |
| $6\phantom{1}6$             | 120    | 75.45        | 180    | 80             | 125 | 125 | 81.1 | 90 |  |
| 7                           | 120    | 90.487       | 180    | 80             | 125 | 125 | 81.1 | 90 |  |
| 8                           | 120    | 83.848       | 180    | 80             | 125 | 125 | 81.1 | 90 |  |
| 9                           | 120    | 73           | 231.39 | 80             | 125 | 125 | 81.1 | 90 |  |

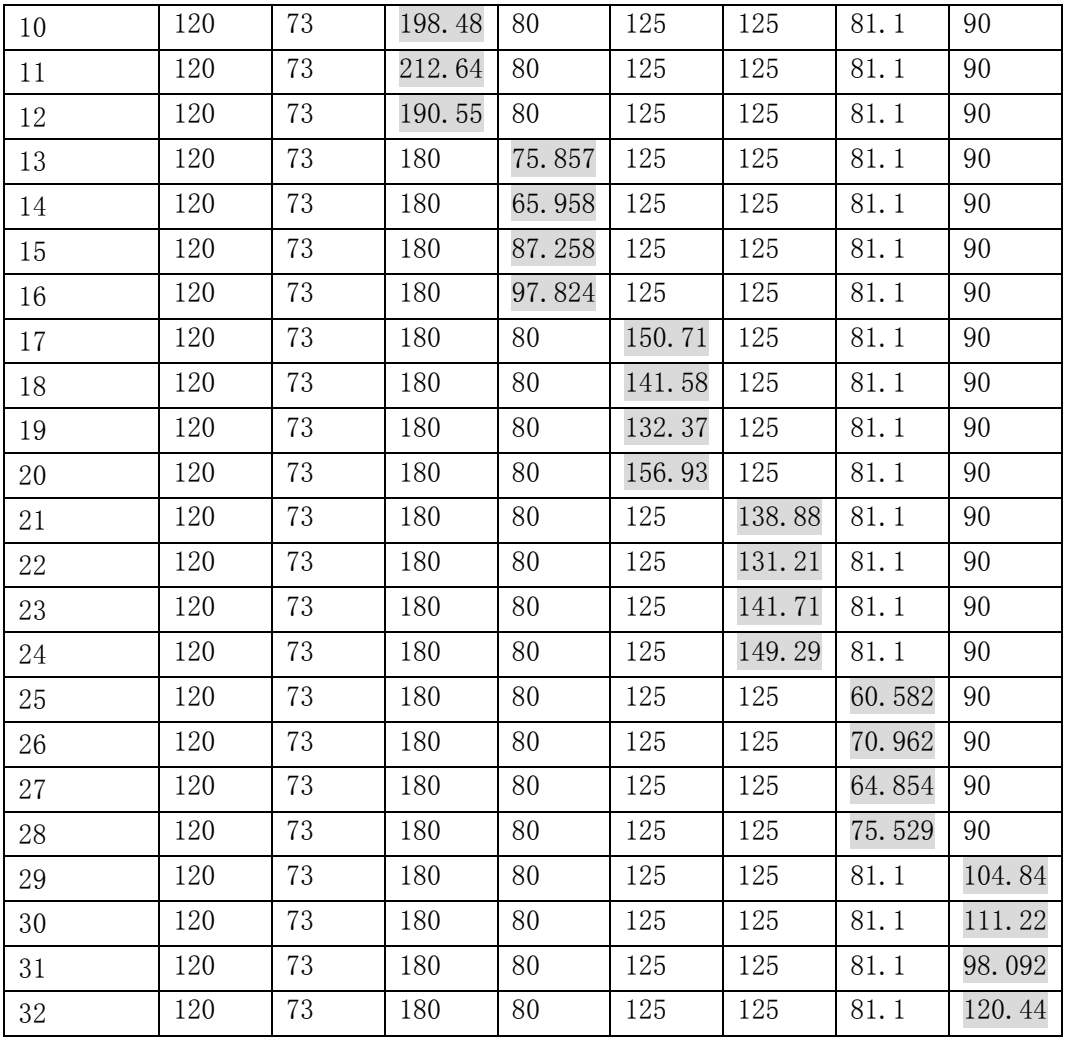

### 表 2 各线路的潮流值(各方案与表 1 相对应, 单位: MW)

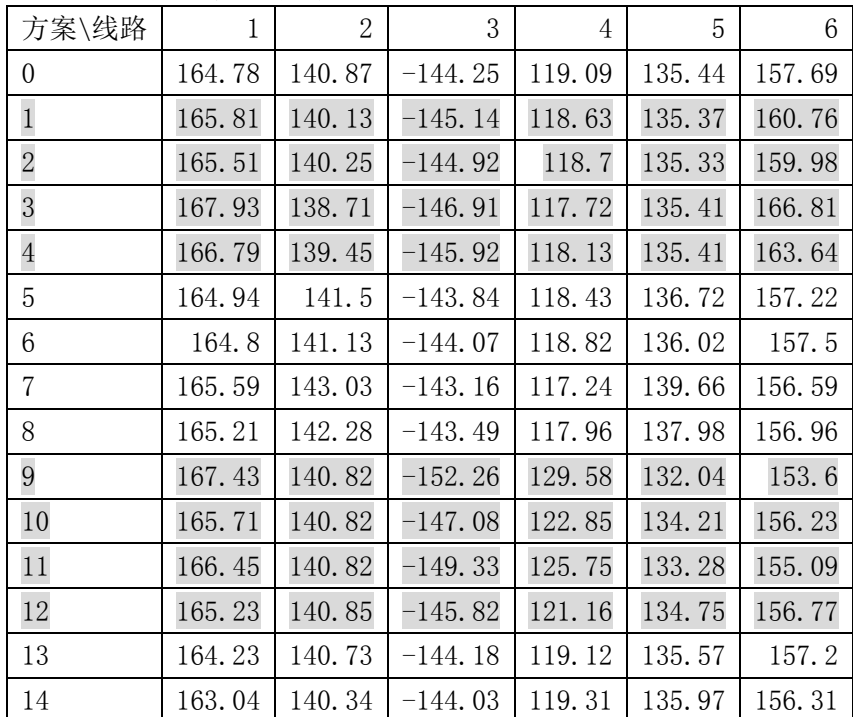

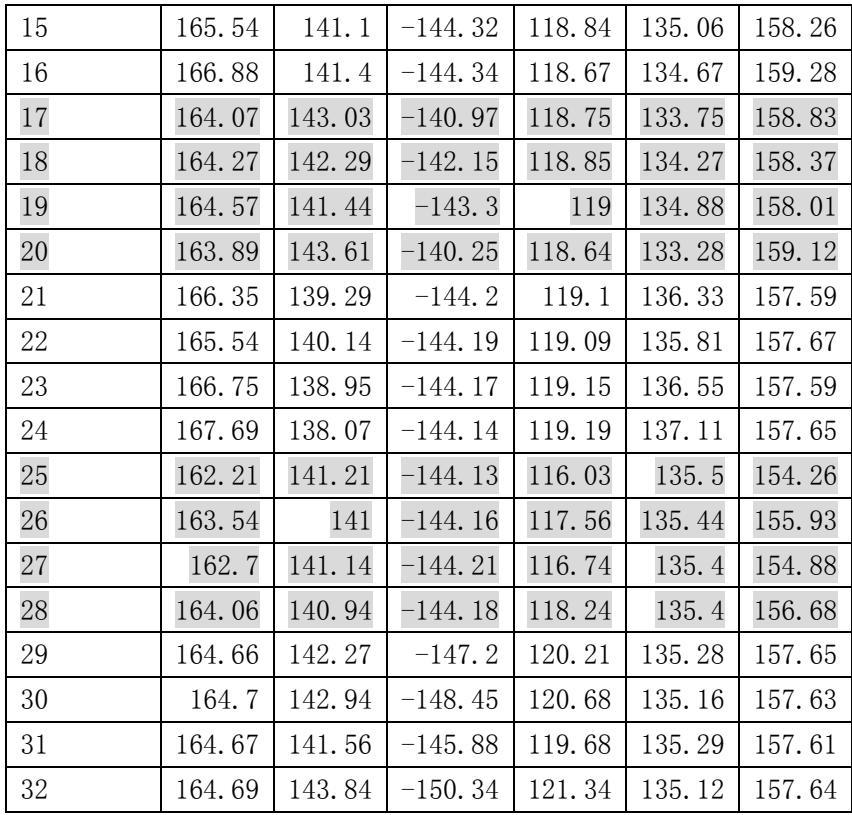

#### 表 3 各机组的段容量 (单位: MW)

机组\段 | 1 | 2 | 3 | 4 | 5 | 6 | 7 | 8 | 9 | 10 1 | 70 | 0 | 50 | 0 | 0 | 30 | 0 | 0 | 0 | 40 2 | 30 | 0 | 20 | 8 | 15 | 6 | 2 | 0 | 0 | 8 3 110 0 40 0 30 0 20 40 0 40 4 55 5 10 10 10 10 15 0 0 1 5 75 5 15 0 15 15 0 10 10 10 95 0 10 20 0 15 10 20 0 10 7 | 50 | 15 | 5 | 15 | 10 | 10 | 5 | 10 | 3 | 2 8 70 0 20 0 20 0 20 10 15 5

表 4 各机组的段价(单位:元/兆瓦小时,记作元/MWh)

| 机组\段           | 1      | $\overline{2}$ | 3   | 4   | 5   | 6   | 7   | 8   | 9   | 10  |
|----------------|--------|----------------|-----|-----|-----|-----|-----|-----|-----|-----|
| 1              | $-505$ | $\theta$       | 124 | 168 | 210 | 252 | 312 | 330 | 363 | 489 |
| $\overline{2}$ | $-560$ | $\overline{0}$ | 182 | 203 | 245 | 300 | 320 | 360 | 410 | 495 |
| 3              | $-610$ | $\theta$       | 152 | 189 | 233 | 258 | 308 | 356 | 415 | 500 |
| 4              | $-500$ | 150            | 170 | 200 | 255 | 302 | 325 | 380 | 435 | 800 |
| 5              | $-590$ | $\theta$       | 116 | 146 | 188 | 215 | 250 | 310 | 396 | 510 |
| 6              | $-607$ | $\theta$       | 159 | 173 | 205 | 252 | 305 | 380 | 405 | 520 |
| 7              | $-500$ | 120            | 180 | 251 | 260 | 306 | 315 | 335 | 348 | 548 |
| 8              | $-800$ | 153            | 183 | 233 | 253 | 283 | 303 | 318 | 400 | 800 |

### 表 5 各机组的爬坡速率 (单位: MW/分钟)

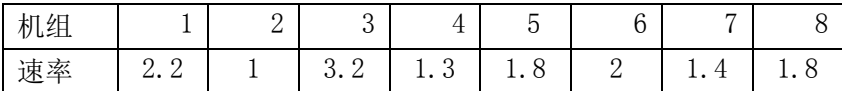

### 表 6 各线路的潮流限值(单位: MW) 和相对安全裕度

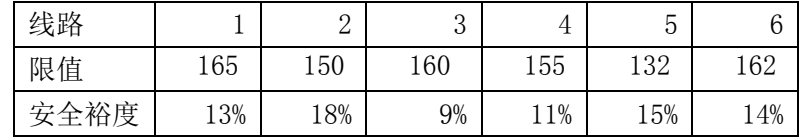